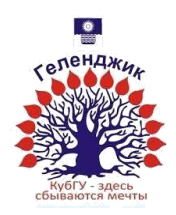

# МИНИСТЕРСТВО ОБРАЗОВАНИЯ И НАУКИ РОССИЙСКОЙ ФЕДЕРАЦИИ филиал федерального государственного бюджетного образовательного

учреждения высшего образования «КУБАНСКИЙ ГОСУДАРСТВЕННЫЙ УНИВЕРСИТЕТ» в г.Геленджике

H R N H УТВЕРЖЛАЮ: Директор филиала КубГУ в г. Геленджике Р.С.Маслова 2016г.

# **Рабочая учебная программа по дисциплине**

# **ИНФОРМАЦИОННЫЕ ТЕХНОЛОГИИ В ПРОФЕССИОНАЛЬНОЙ ДЕЯТЕЛЬНОСТИ**

специальности 38.02.01 Экономика и бухгалтерский учет (по отраслям) среднего профессионального образования

2 курс 4 семестр лекции 30 ч практические занятия 34 ч самостоятельные занятия 32 ч форма итогового контроля диф.зачет

Рабочая программа учебной дисциплины разработана в соответствии с Федеральным государственным образовательным стандартом (далее – ФГОС) по специальности среднего профессионального образования (далее СПО) 38.02.01 Экономика и бухгалтерский учет (по отраслям)

Организация-разработчик: филиал ФГБОУ ВПО «Кубанский государственный университет» в г.Геленджике

Составитель-преподаватель и л.А. Благова

Рецензент (-ы): преподаватель СПО филиал ФГБОУ ВО КубГУ Певин Л.Л., канд.техн.н. заместитель директора ООО «Информационные системы и компьютерные технологии» Брызгалов О.В.

Рабочая программа рассмотрена и утверждена на заседании цикловой комиссии профессиональных дисциплин программирования и компьютерных систем

Протокол № 1 от 31 августа 2016 г.

Председатель цикловой комиссии \_\_\_\_\_\_\_\_\_\_\_\_\_ Л.А. Благова

# СОДЕРЖАНИЕ

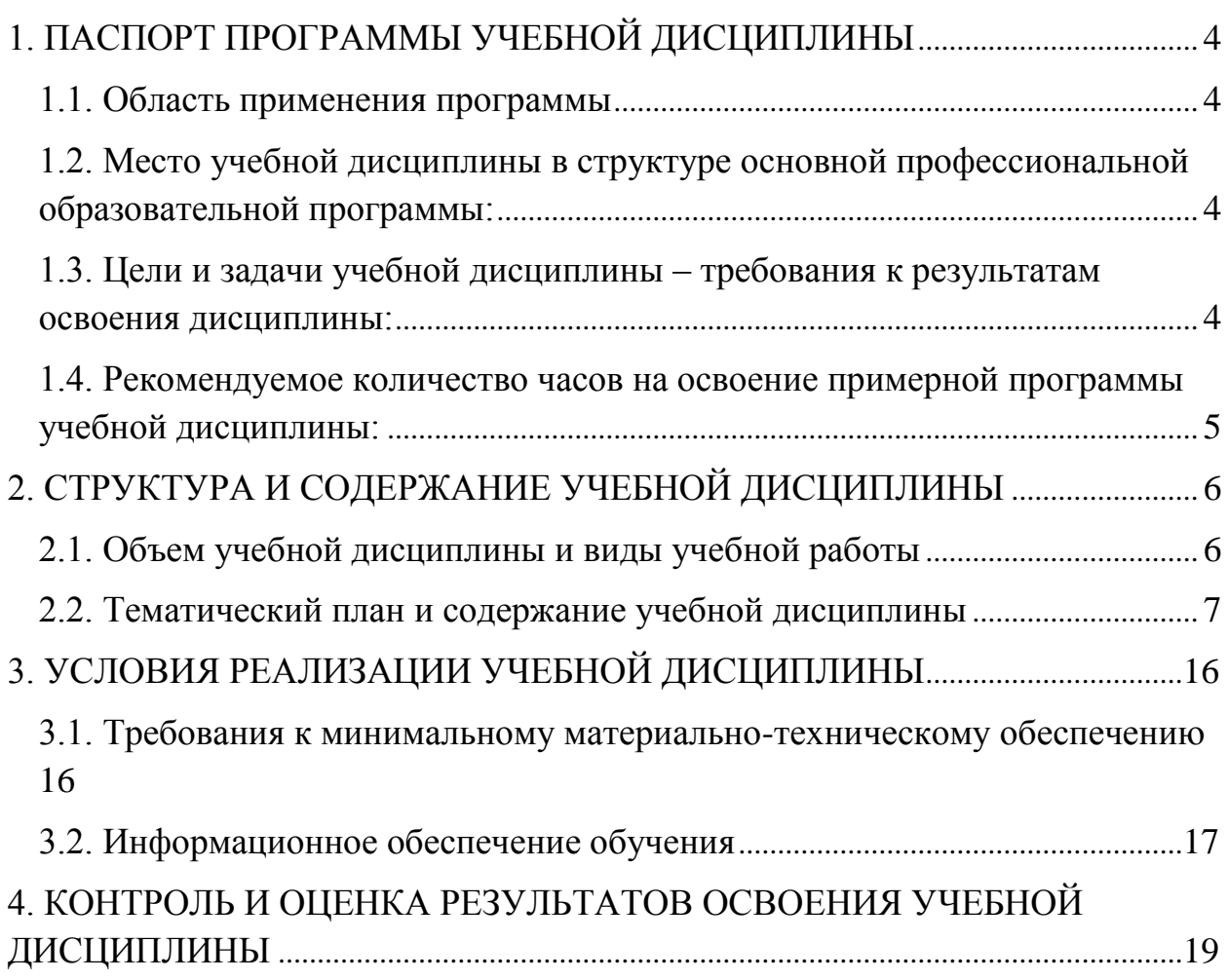

# **1. ПАСПОРТ ПРОГРАММЫ УЧЕБНОЙ ДИСЦИПЛИНЫ**

## **«Информационные технологии в профессиональной деятельности»**

#### **1.1. Область применения программы**

Программа учебной дисциплины является частью основной профессиональной образовательной программы в соответствии с ФГОС по специальности 38.02.01 Экономика и бухгалтерский учет (по отраслям).

#### **1.2. Место учебной дисциплины в структуре основной профессиональной образовательной программы:**

Дисциплина ЕН.02 входит в математический и общий естественнонаучный цикл и относится к дисциплинам профессиональной подготовки.

Студент должен иметь знания по следующим дисциплинам:

- информатика, математика.

#### **1.3. Цели и задачи учебной дисциплины – требования к результатам освоения дисциплины:**

В результате освоения учебной дисциплины обучающийся должен **уметь:** использовать информационные ресурсы для поиска и хранения

- информации;
- обрабатывать текстовую и табличную информацию;
- использовать деловую графику и мультимедиа информации;
- создавать презентации;
- применять антивирусные средства защиты информации;
- читать (интерпретировать) интерфейс специализированного программного обеспечения, находить контекстную помощь, работать с документацией;
- применять специализированное программное обеспечение для сбора, хранения и обработки банковской информации, в соответствии с изучаемыми профессиональными модулями;
- пользоваться автоматизированными системами делопроизводства;
- применять методы и средства защиты банковской информации.

В результате освоения учебной дисциплины обучающийся должен **знать/понимать:**

- Основные методы и средства обработки, хранения, передачи и накопления информации;
- Назначение, состав, основные характеристики компьютера;
- Основные компоненты компьютерных сетей, принципы пакетной передачи данных, организацию межсетевого взаимодействия;
- Назначение и принципы использования системного и прикладного программного обеспечения;
- Технологию поиска в Интернете;
- Принципы защиты информации от несанкционированного доступа;
- Правовые аспекты использования информационных технологий и программного обеспечения;
- Основные понятия автоматизированной обработки информации;
- Направления автоматизации бухгалтерского учета;
- Назначение, принципы организации и эксплуатации бухгалтерских информационных систем;
- Основные угрозы и методы обеспечения информационной безопасности.
	- В результате освоения учебной дисциплины обучающийся должен

# **использовать приобретенные знания и умения в практической деятельности и повседневной жизни для:**

- эффективной организации индивидуального информационного пространства;
- автоматизации коммуникационной деятельности;
- эффективного применения информационных образовательных ресурсов в учебной деятельности.

# **1.4. Рекомендуемое количество часов на освоение примерной программы учебной дисциплины:**

максимальной учебной нагрузки обучающегося - 96 часов, в том числе: обязательной аудиторной учебной нагрузки обучающегося - 64 часов; самостоятельной работы обучающегося 32 часа.

# **2. СТРУКТУРА И СОДЕРЖАНИЕ УЧЕБНОЙ ДИСЦИПЛИНЫ**

# Вид работы Трудоемкость, часов  $3$  семестр  $4$  семестр  $8$  Всего **Общая трудоемкость** 96 96 **Аудиторная работа:** 64 64 *Лекции (Л)* 30 30 30 *Практические занятия (ПЗ)* 34 34 *Лабораторные работы (ЛР)* - - Самостоятельная работа: При подводительная работа: При 32 32 32  $Kypcobo\ddot{\alpha}$  проект  $(K\Pi)$ , курсовая  $\Box$ работа (КР) Расчетно-графическое задание  $\vert$  - - - - - - - -(РГЗ)  $Pe\phi$ ерат (Р)  $\qquad \qquad$  $\text{Dece (3)}$  -  $\blacksquare$ Самостоятельное изучение  $\Box$ разделов Контрольная работа (К) Самоподготовка (проработка и 32 32 32 повторение лекционного материала и материала учебников и учебных пособий, подготовка к лабораторным и практическим занятиям, коллоквиумам и т.д.) Подготовка и сдача **Вид итогового контроля Диф.зачет**

# **2.1. Объем учебной дисциплины и виды учебной работы**

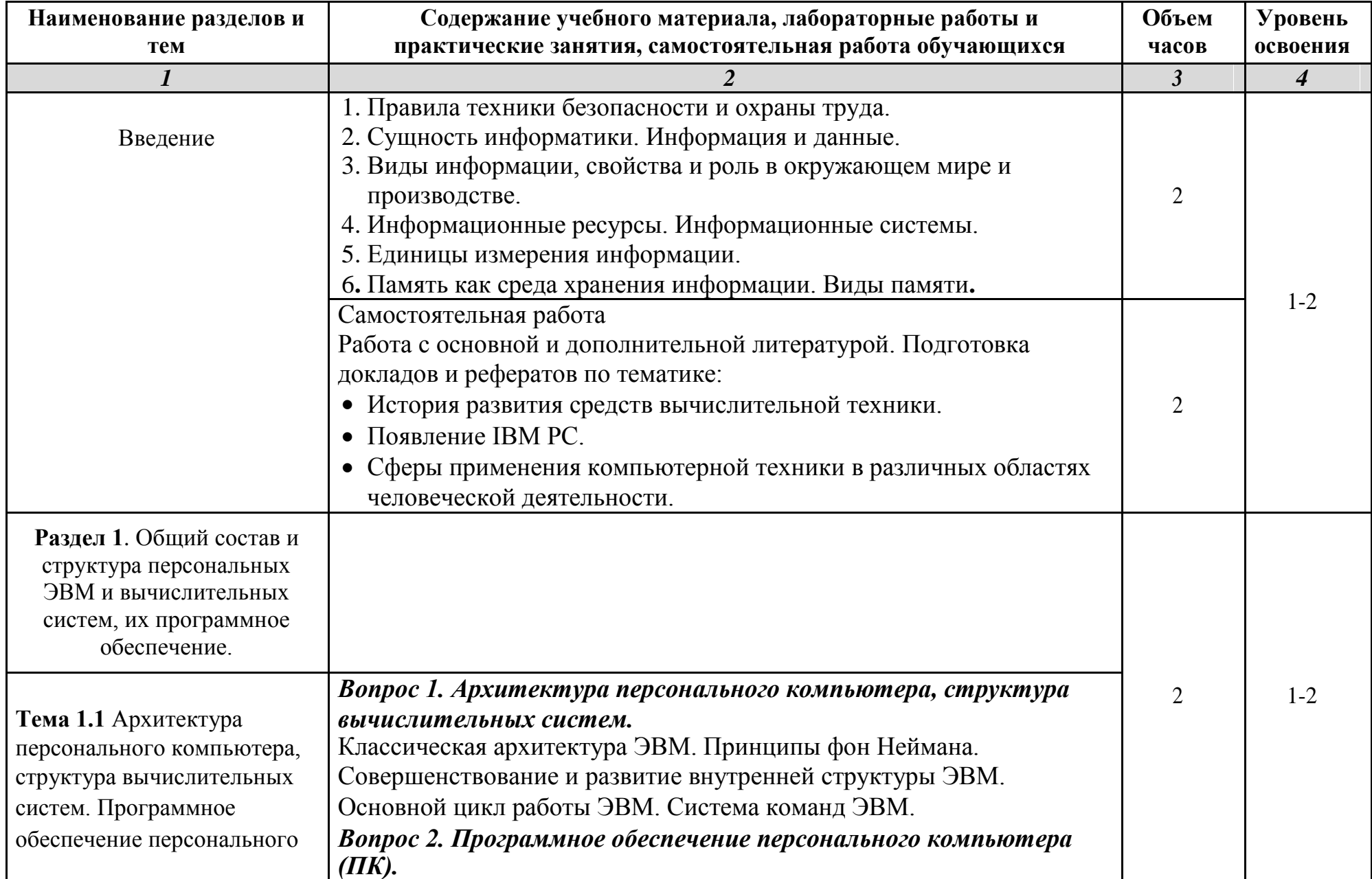

# **2.2. Тематический план и содержание учебной дисциплины**

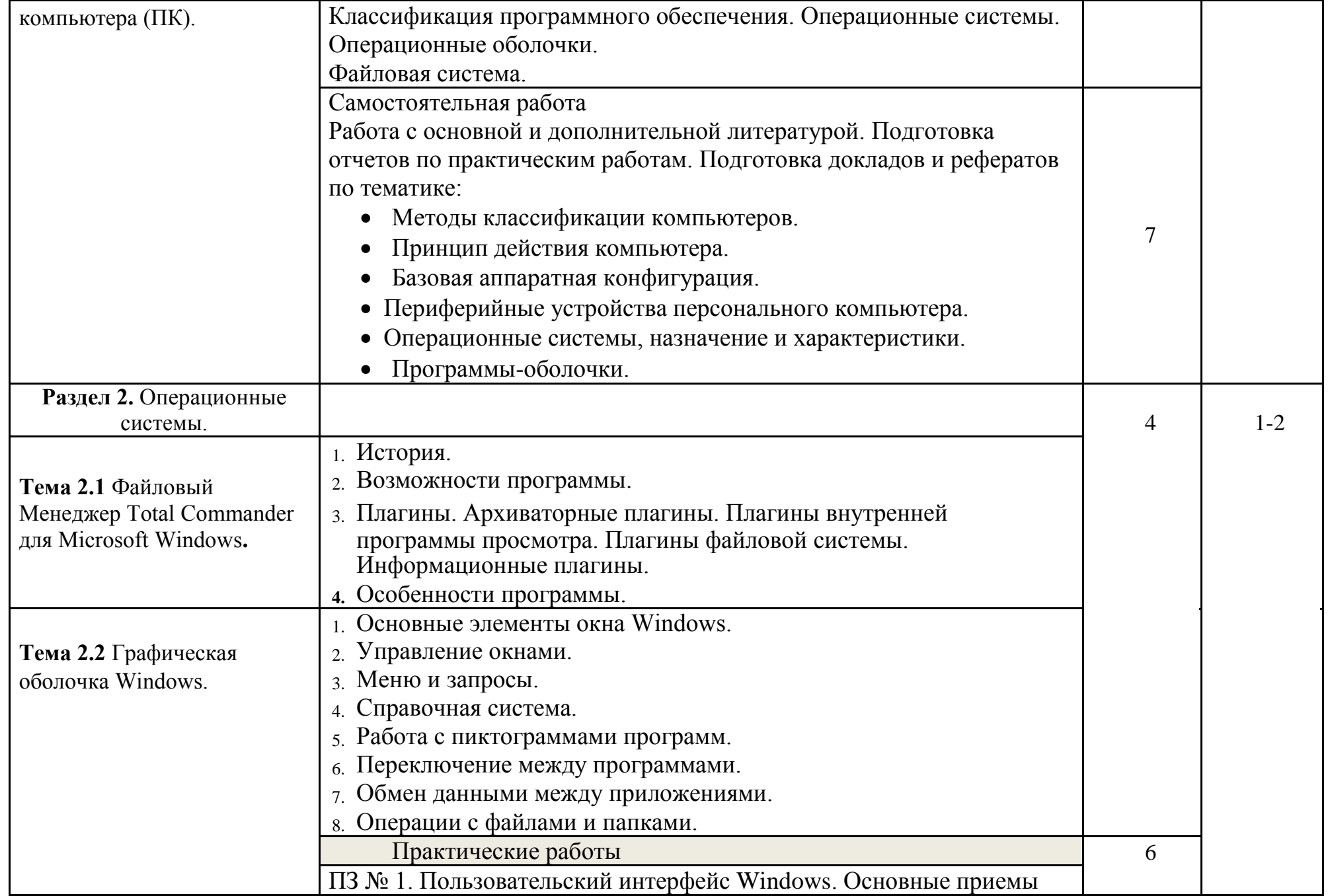

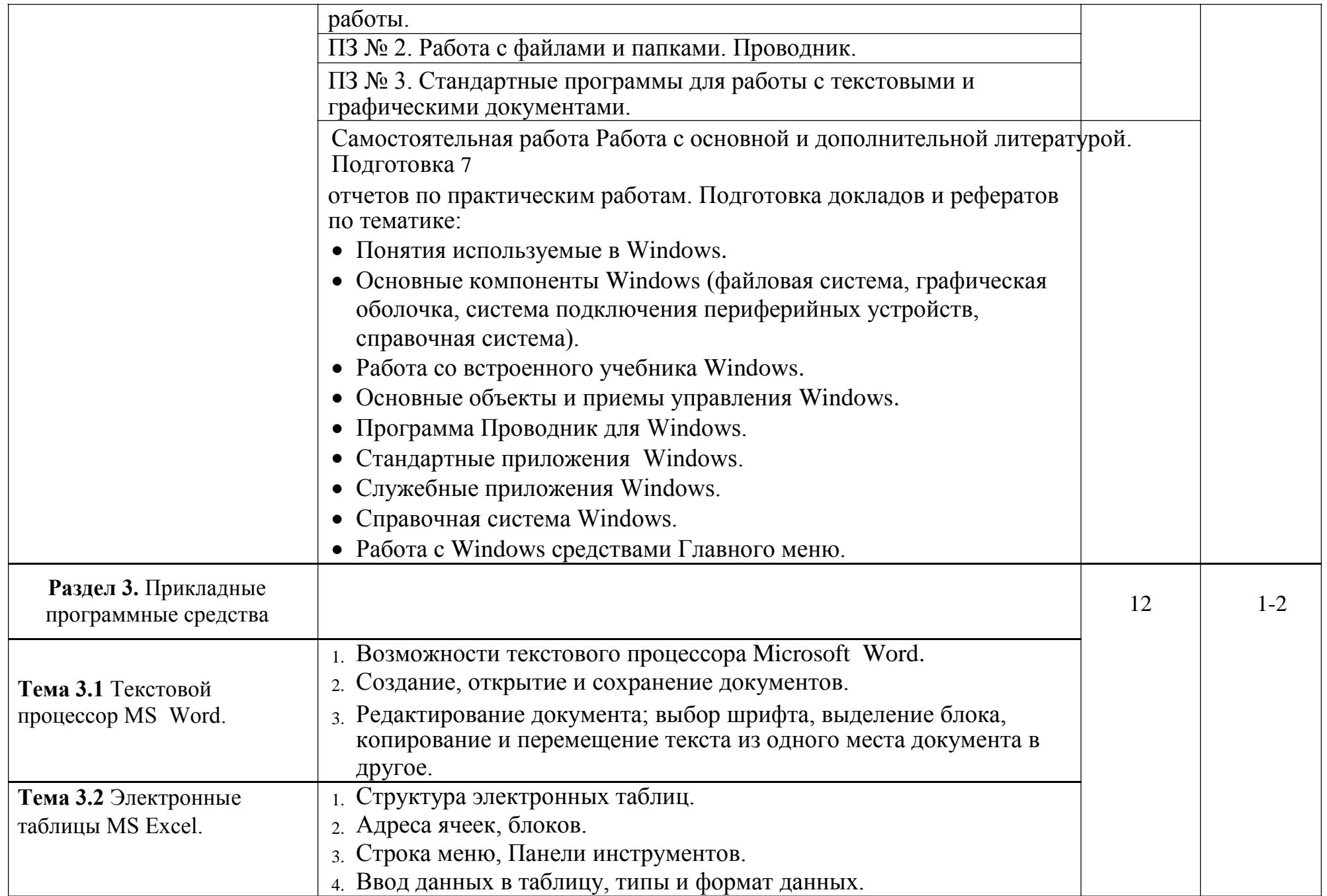

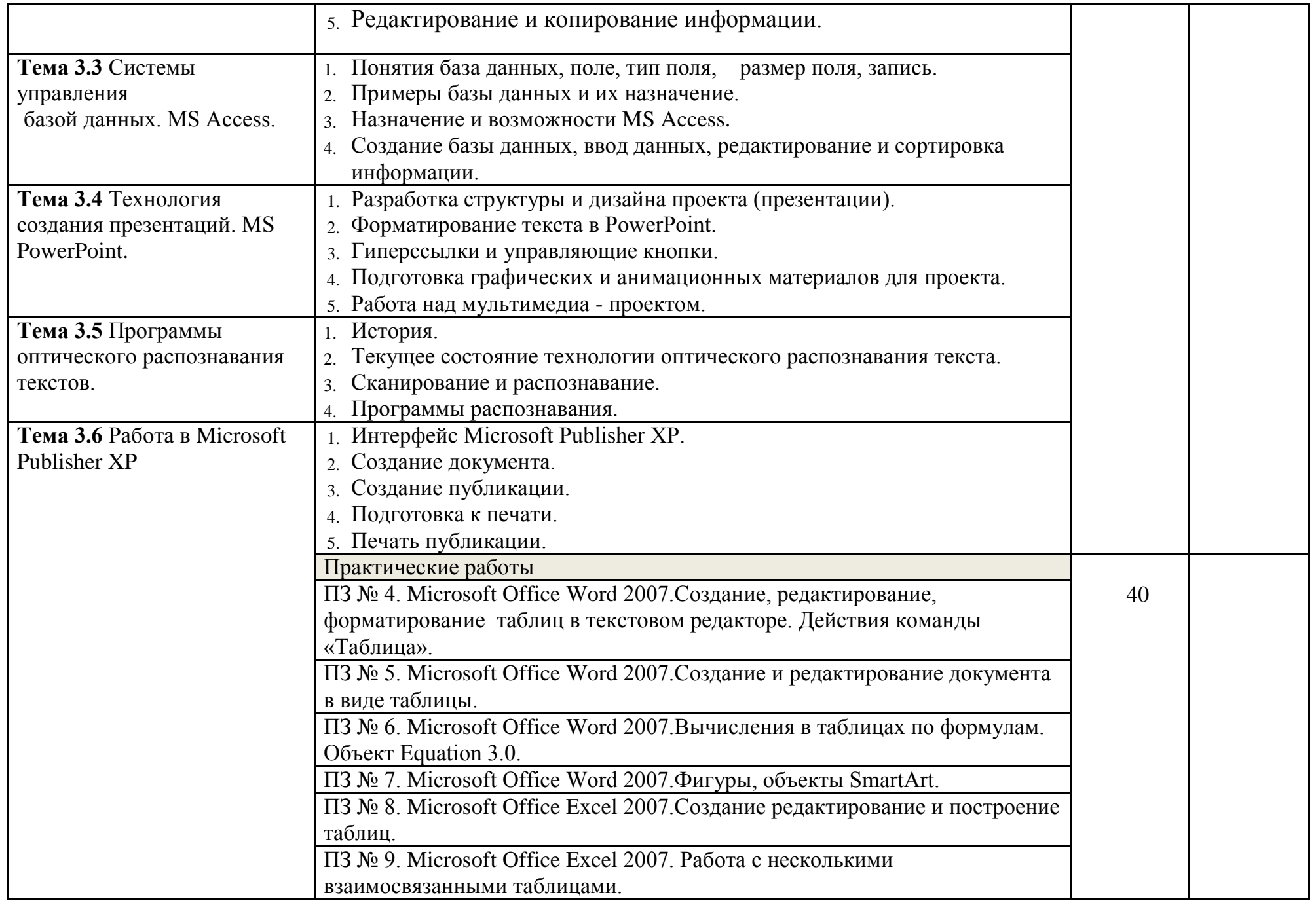

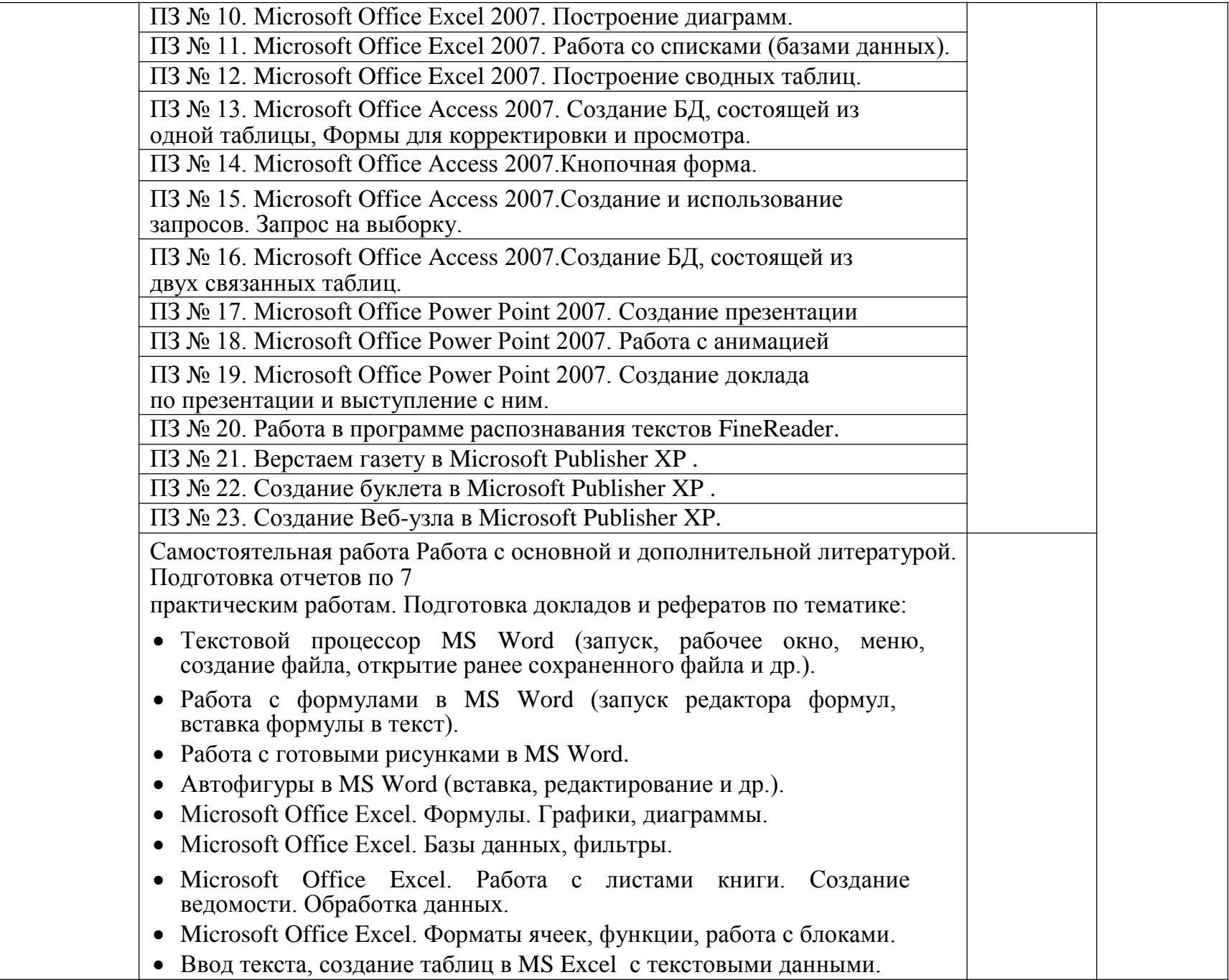

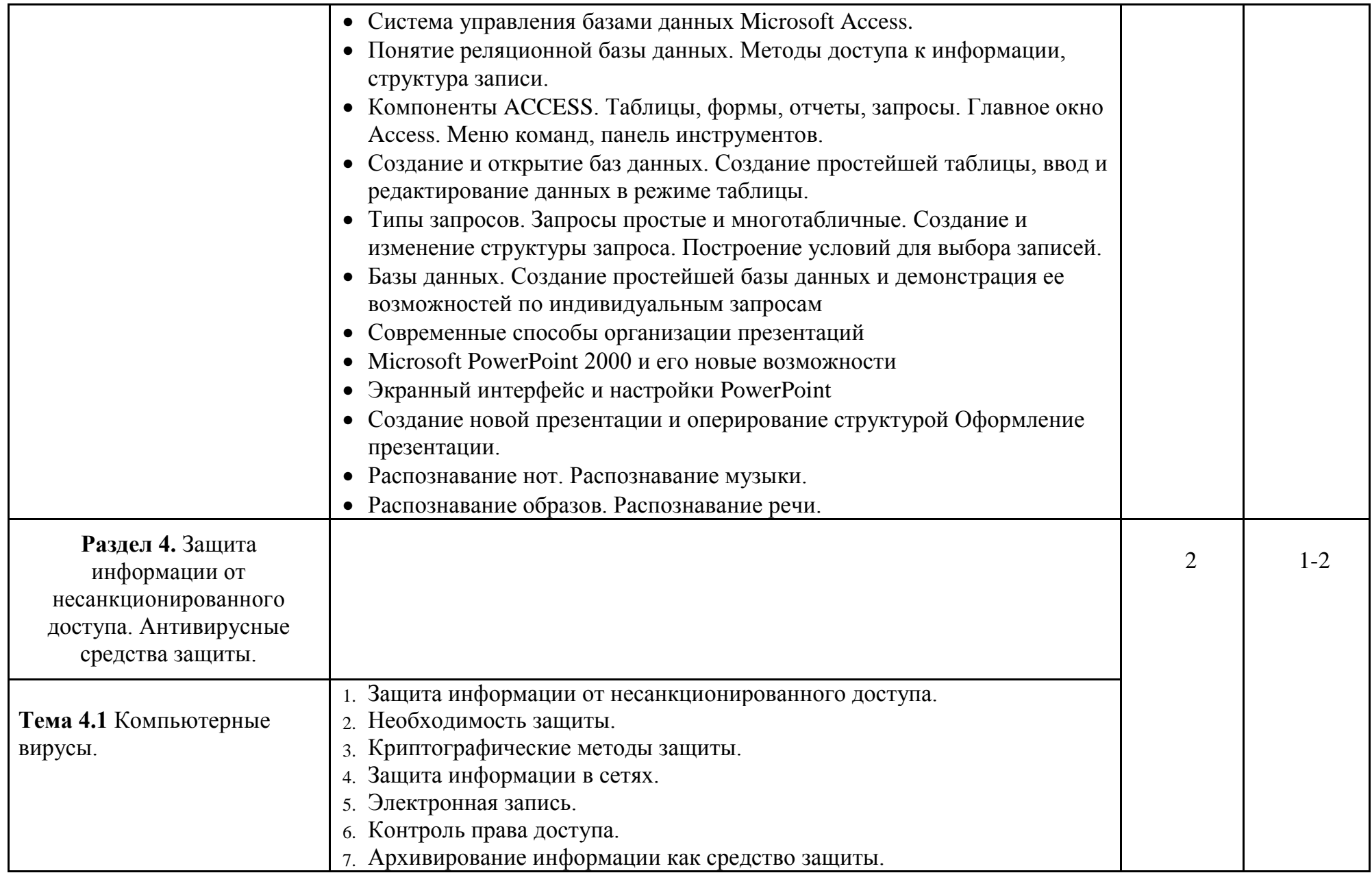

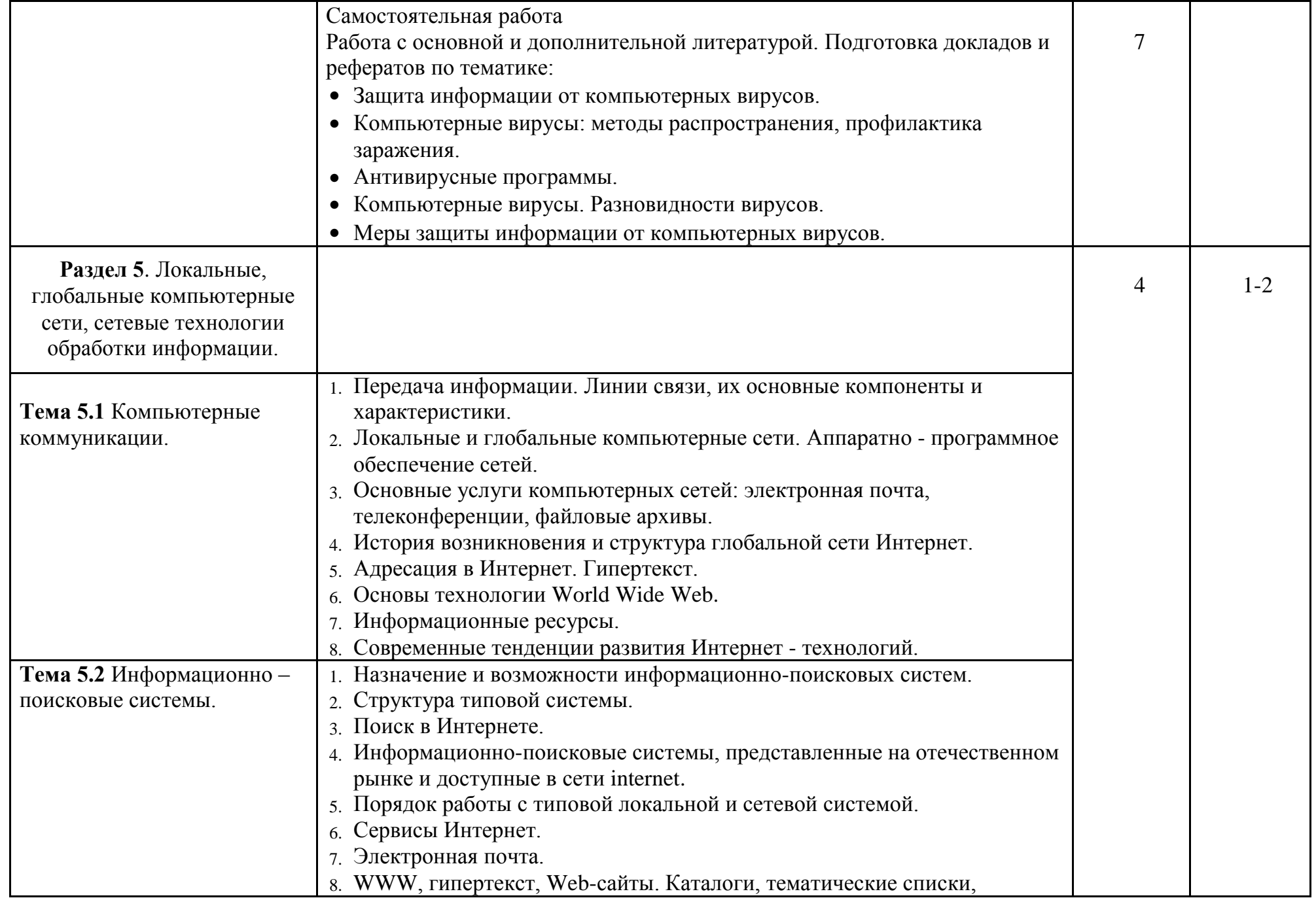

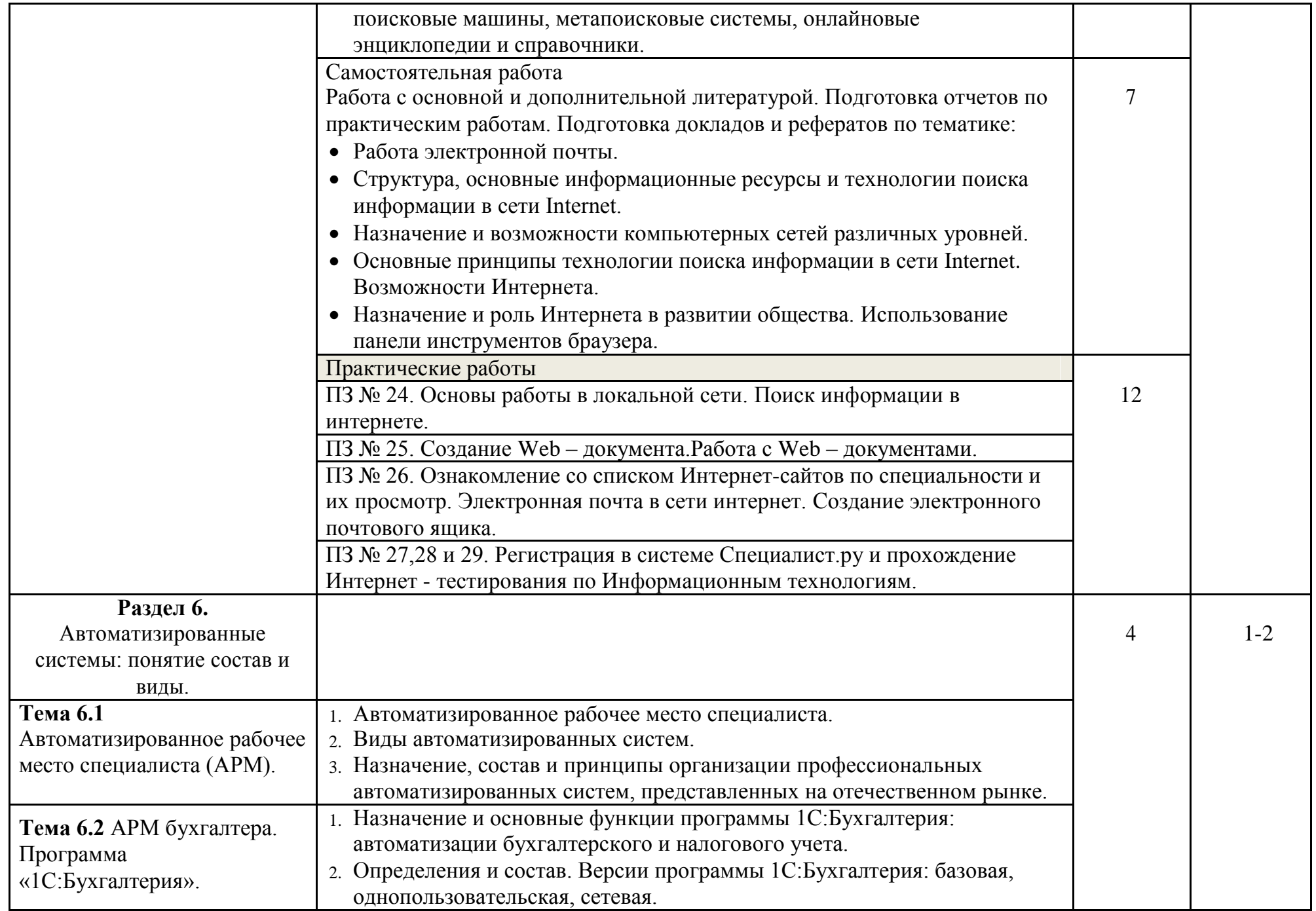

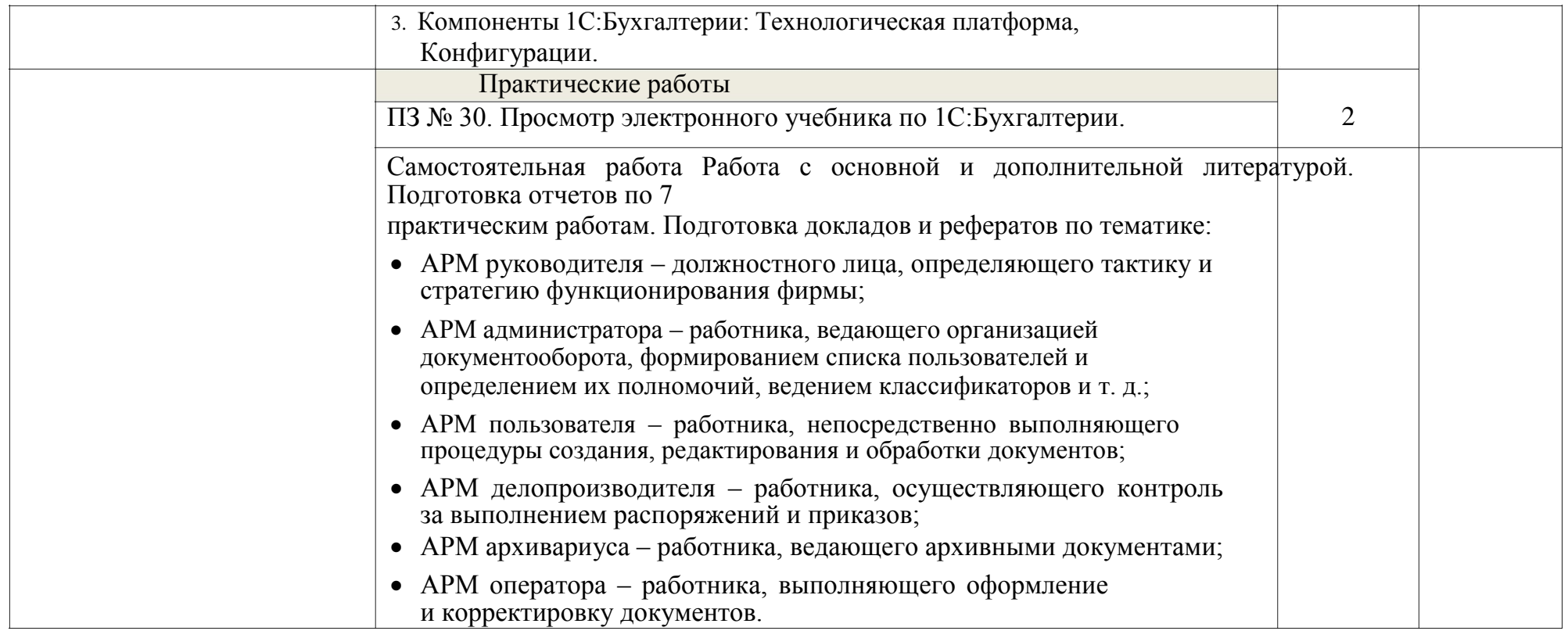

Для характеристики уровня освоения учебного материала используются следующие обозначения:

1. – ознакомительный (узнавание ранее изученных объектов, свойств);

2. – репродуктивный (выполнение деятельности по образцу, инструкции или под руководством)

3. – продуктивный (планирование и самостоятельное выполнение деятельности, решение проблемных задач)

# **3. УСЛОВИЯ РЕАЛИЗАЦИИ УЧЕБНОЙ ДИСЦИПЛИНЫ**

# **3.1. Требования к минимальному материально-техническому обеспечению**

Реализация учебной дисциплины требует наличия учебного кабинета

Технические средства обучения: компьютеры, проектор, локальная сеть, интернет, электронная доска.

# **3.2. Информационное обеспечение обучения**

## **Перечень рекомендуемых учебных изданий, Интернетресурсов Основные источники:**

1. Гвоздева В.А. Введение в специальность программиста: учебник для студентов СПО. - М.: Форум, 2014. - 256с.

2. Михеева Е.В. Информатика: учебник для студентов СПО.- М.: Академия, 2012. - 366с.

3. Гаврилов, М.В. Информатика и информационные технологии: учебник для СПО / М.В. Гаврилов, В.А. Климов.- М.: Юрайт,2015.- 383 с.

# **Дополнительные источники:**

1. Михеева Е.В. Информатика: учебник для студентов СПО.- М.: Академия, 2011. - 345с.

# **Периодические издания:**

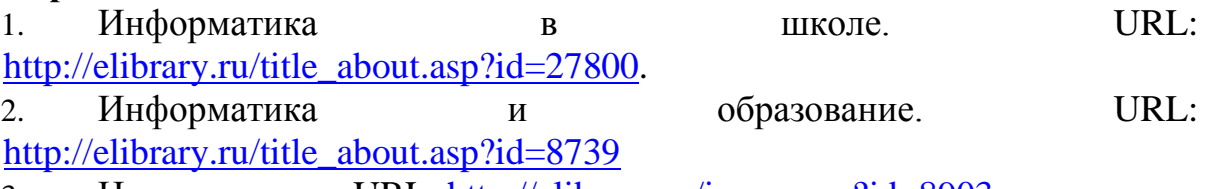

3. Наука и школа. URL: http://elibrary.ru/issues.asp?id=8903.

4. Прикладная информатика

# **Ресурсы сети Internet**

- 1. ЭБС «Университетская библиотека ONLINE» [http://biblioclub.ru](http://clck.yandex.ru/redir/dv/*data=url%3Dhttp%253A%252F%252Fbiblioclub.ru%26ts%3D1452774346%26uid%3D6613652831449044883&sign=aebe7cdb131e58458bba355074a7a262&keyno=1)
- 2. ЭБС Издательства «Лань» [http://e.lanbook.com](http://clck.yandex.ru/redir/dv/*data=url%3Dhttp%253A%252F%252Fe.lanbook.com%26ts%3D1452774346%26uid%3D6613652831449044883&sign=f2c7d910de348fe94efee8988b43283b&keyno=1)
- 3. ЭБС «BOOK.ru» [http://www.book.ru/](http://clck.yandex.ru/redir/dv/*data=url%3Dhttp%253A%252F%252Fwww.book.ru%252F%26ts%3D1452774346%26uid%3D6613652831449044883&sign=90a3fd3ba52d22d7fb872adaae5cb047&keyno=1)

# **4. КОНТРОЛЬ И ОЦЕНКА РЕЗУЛЬТАТОВ ОСВОЕНИЯ УЧЕБНОЙ ДИСЦИПЛИНЫ**

**Контроль и оценка** результатов освоения учебной дисциплины осуществляется преподавателем в процессе проведения практических работ, тестирования, а также выполнения обучающимися индивидуальных заданий.

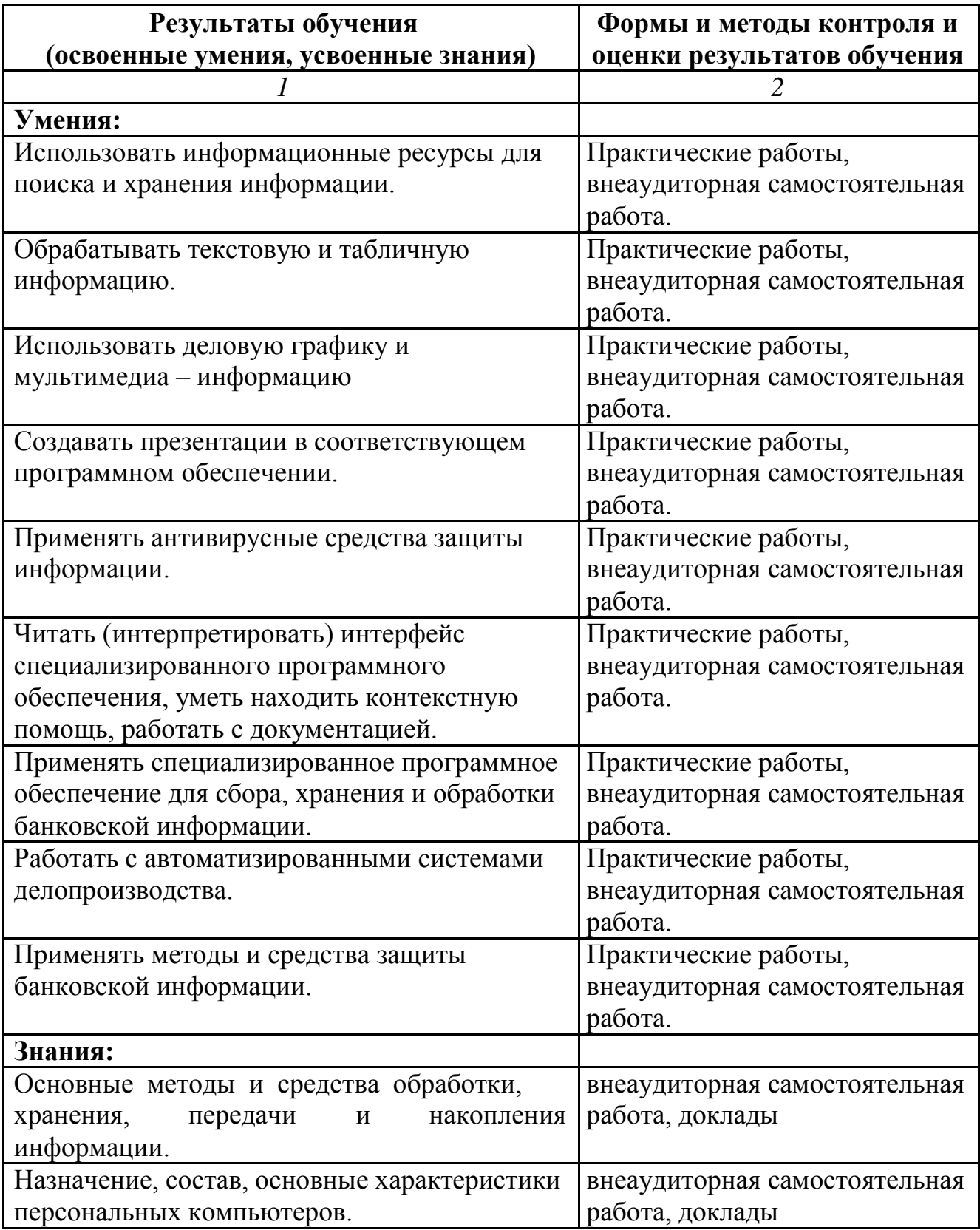

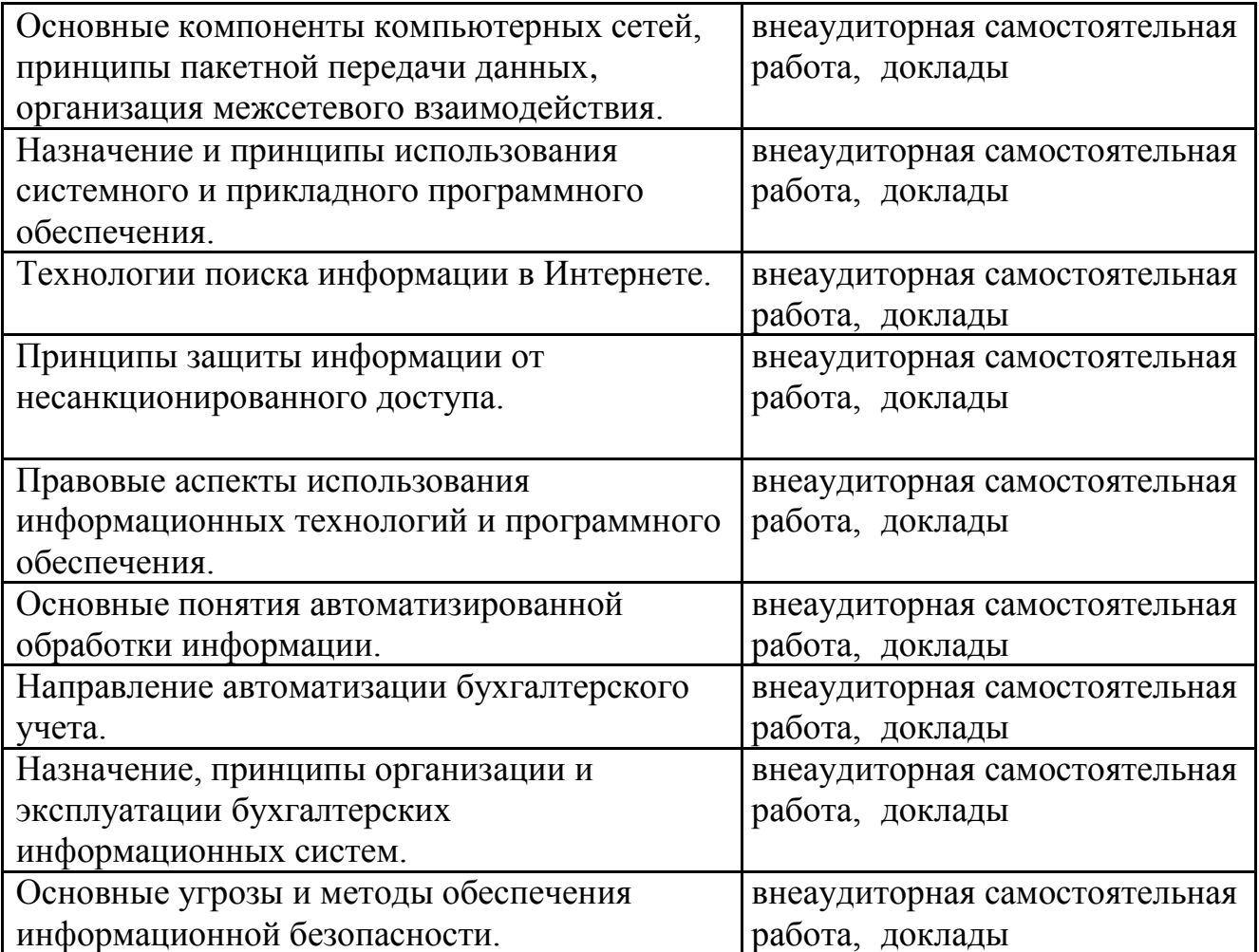

#### **Тематический план дисциплины «Информационные технологии в профессиональной деятельности» для специальности 38.02.01 Экономика и бухгалтерский учет (по отраслям)**

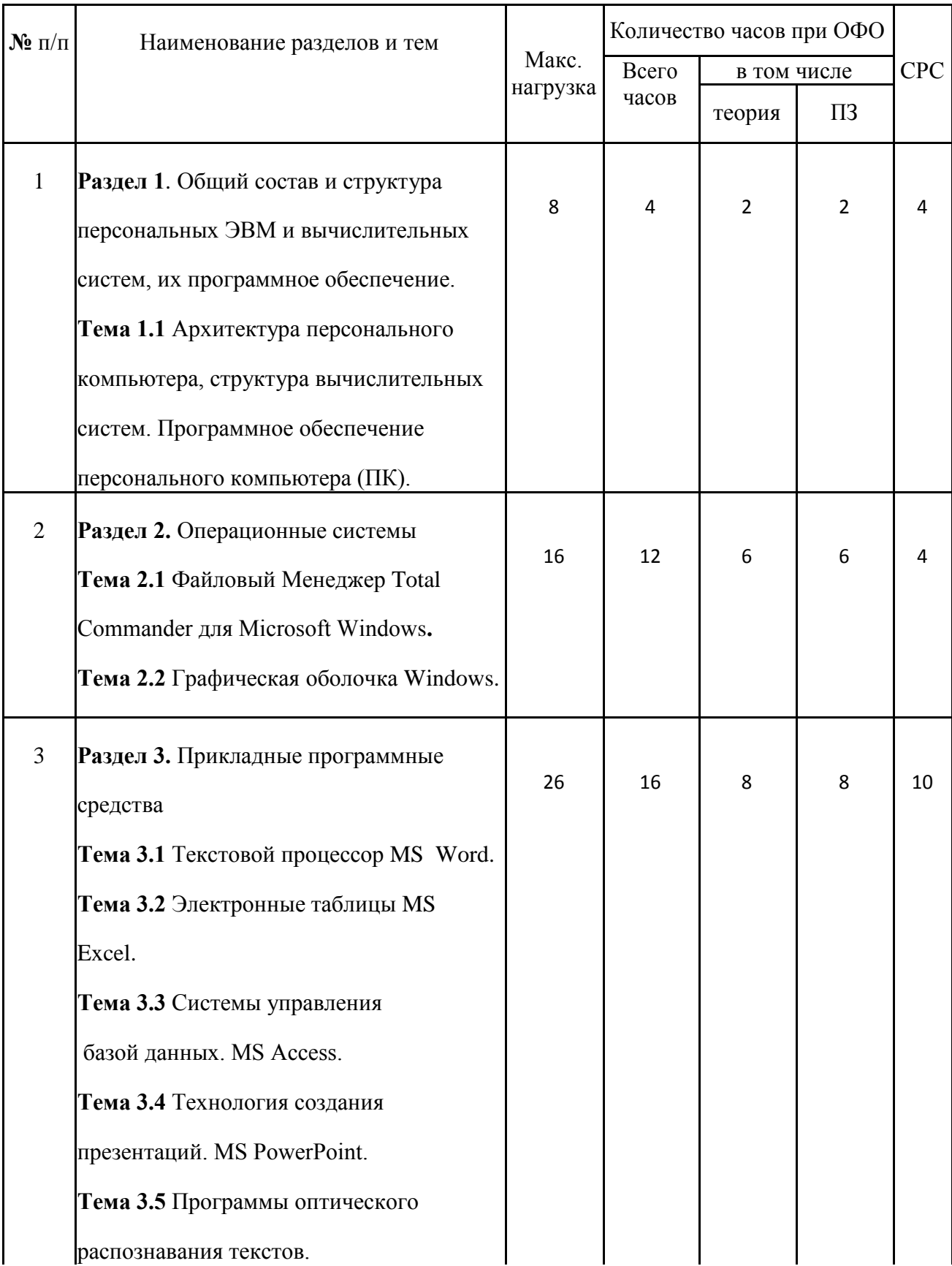

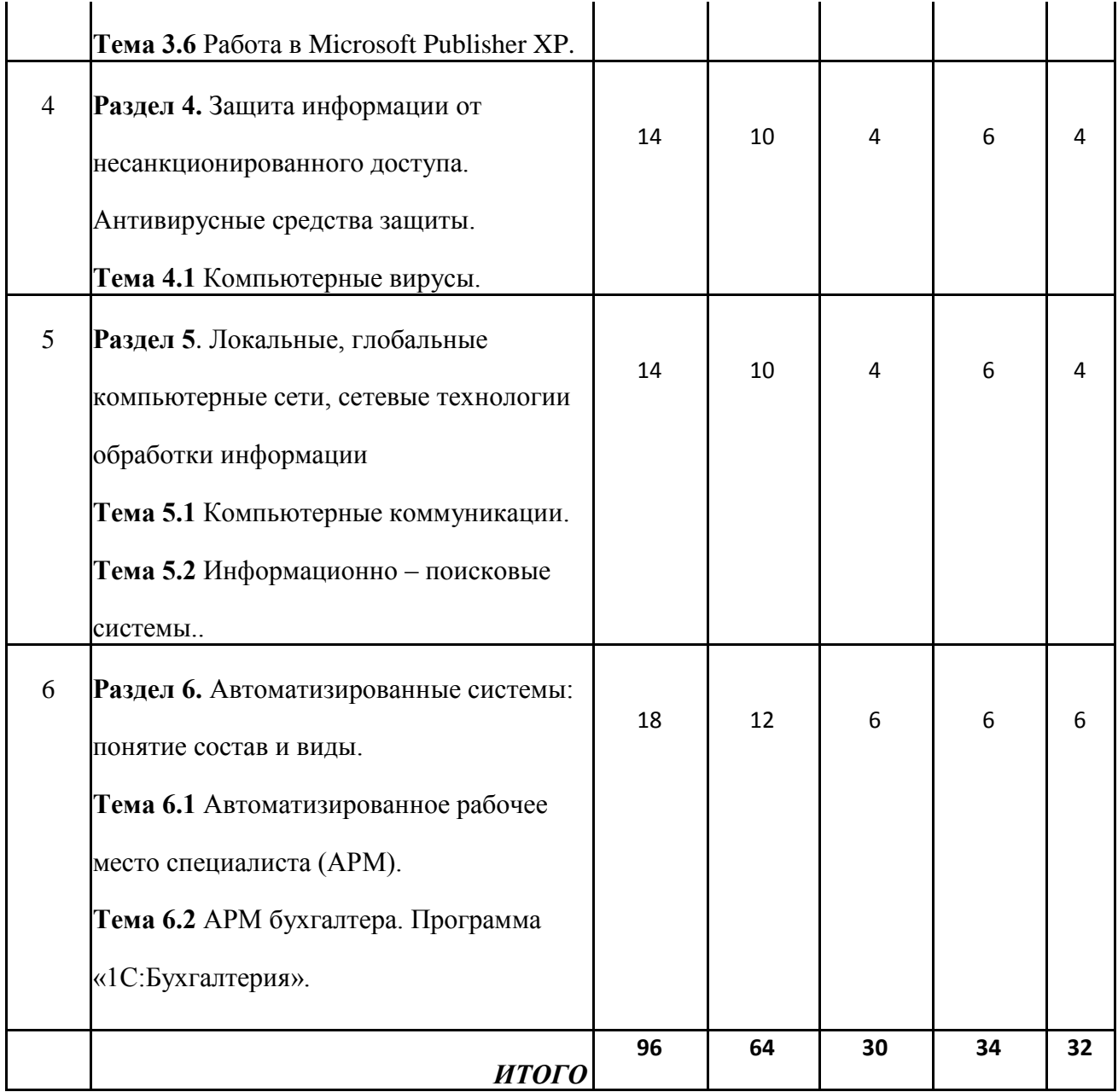

## *Перечень практических занятий по дисциплине «Информационные технологии в профессиональной деятельности» для специальности 38.02.01 «Экономика и бухгалтерский учет (по отраслям)»*

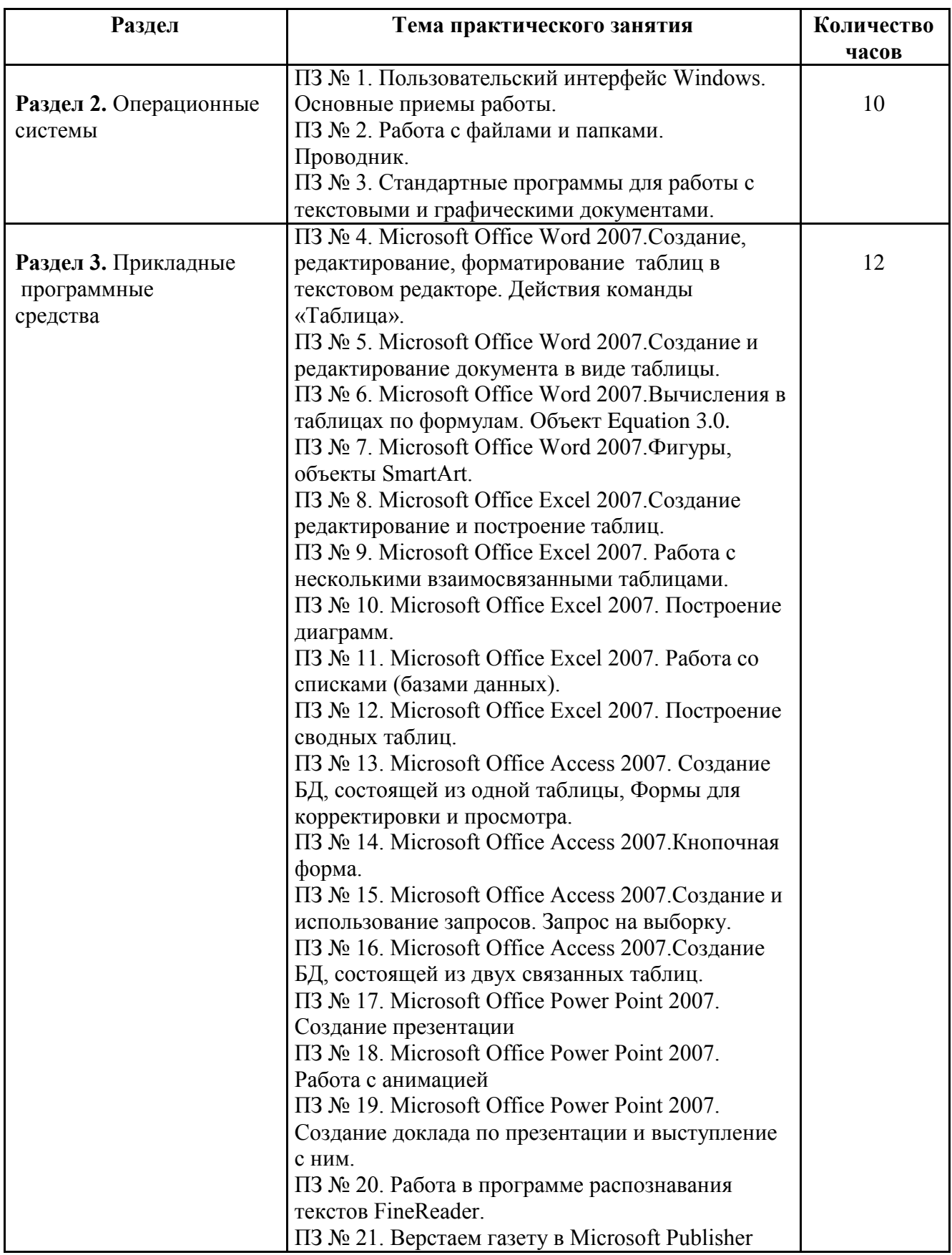

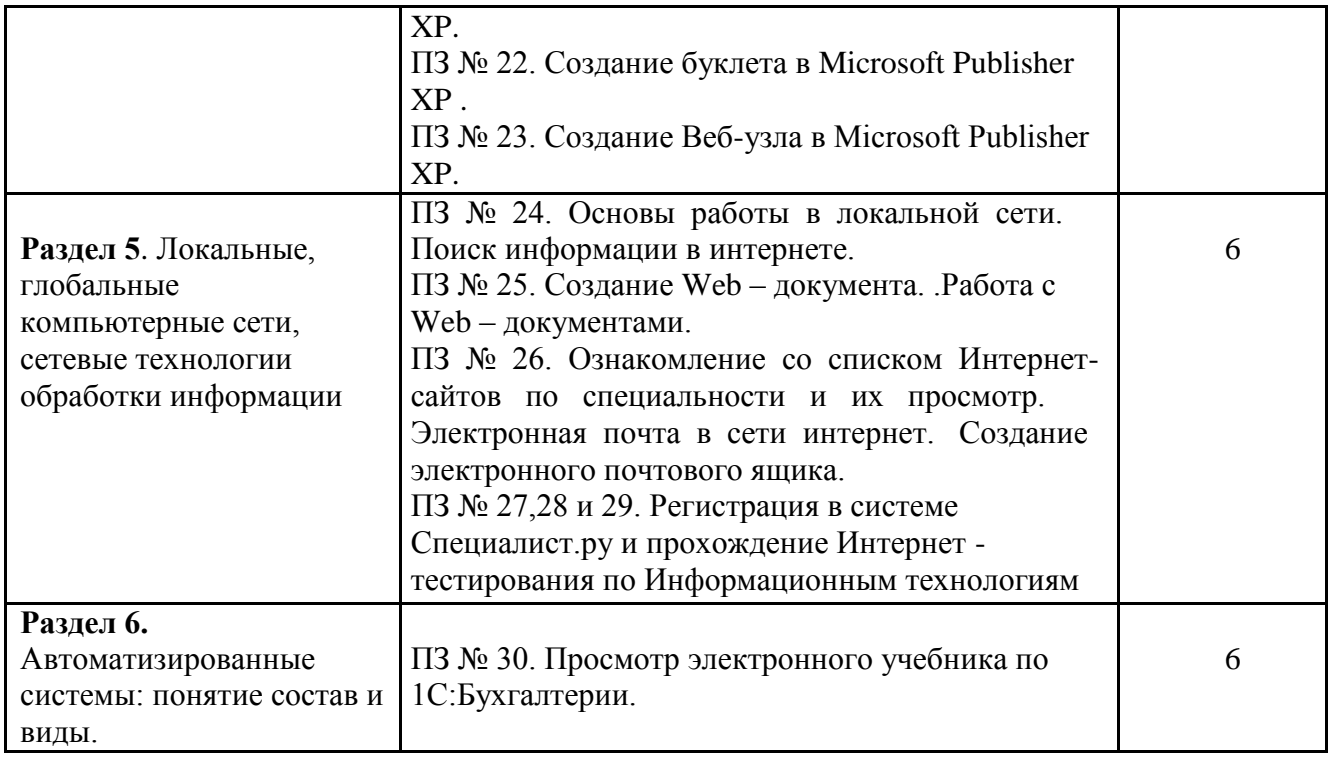

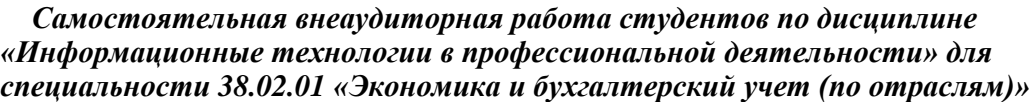

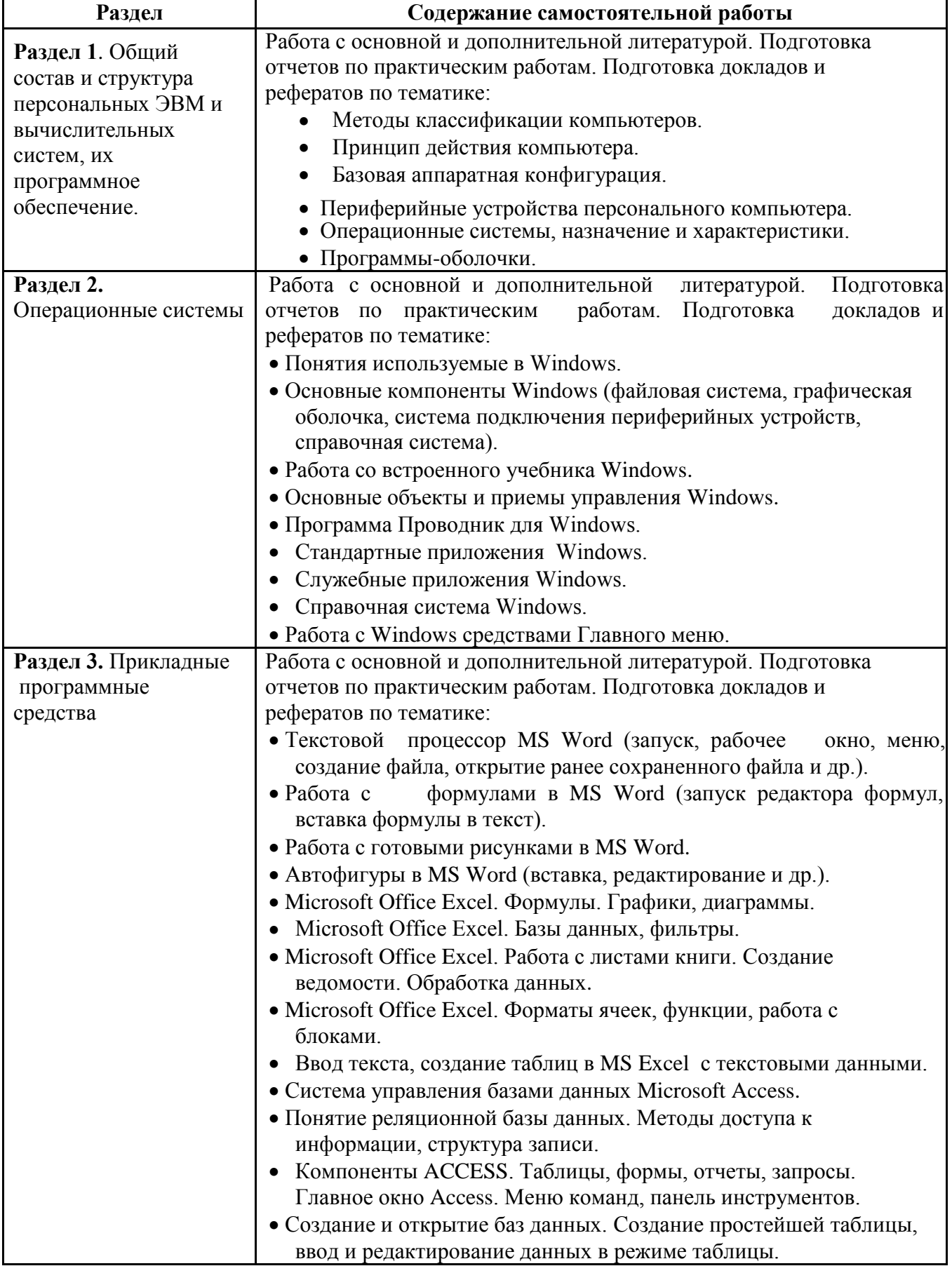

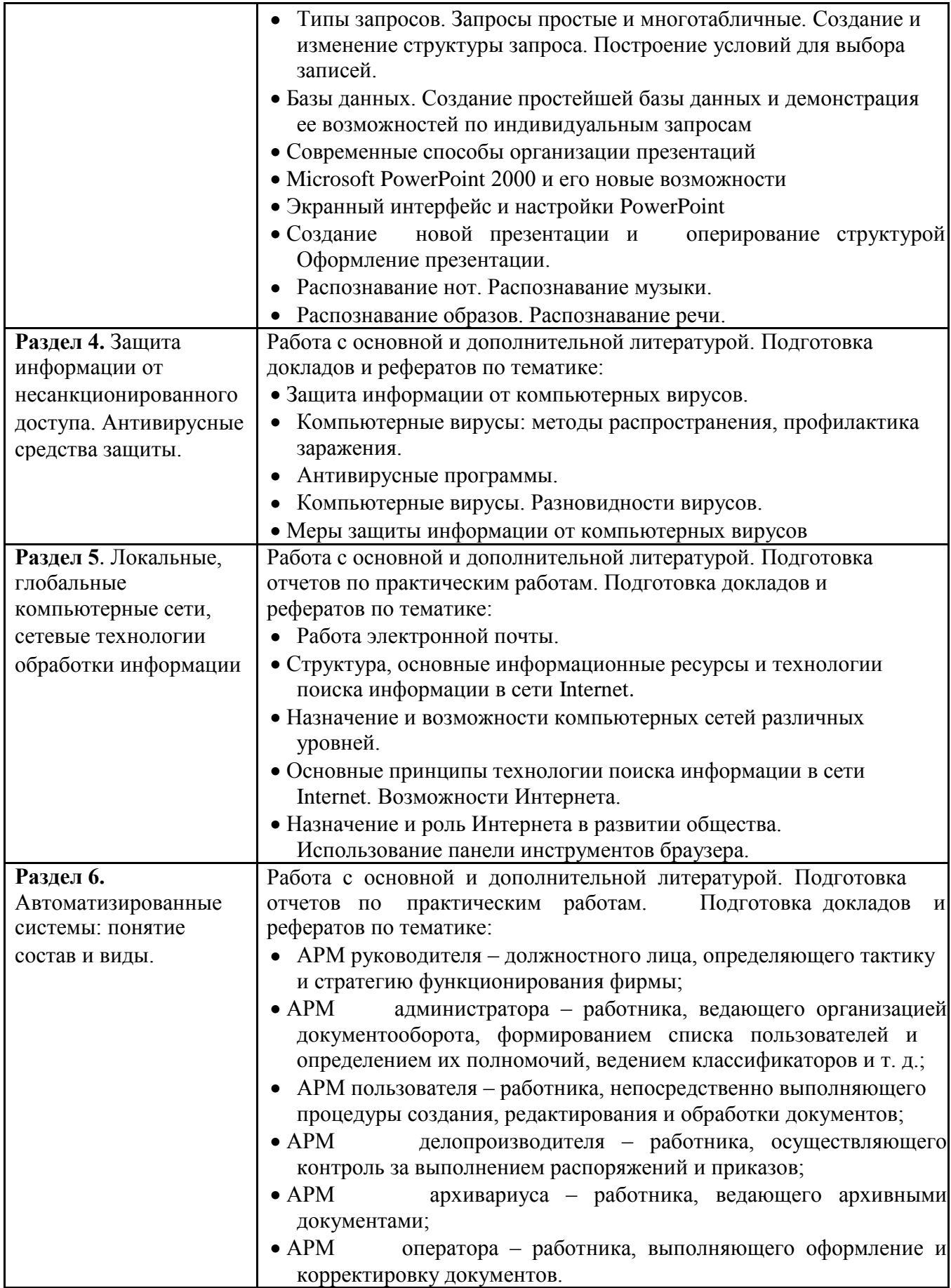